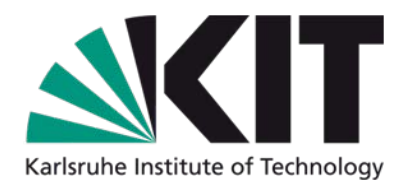

# **SmartEdit made easy**

### Dipl.-Inform. Ulrich Weiß

Steinbuch Centre for Computing (SCC)

Forschungszentrum Karlsruhe in der Helmholtz-Gemeinschaft

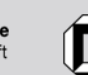

Universität Karlsruhe (TH) Forschungsuniversität · gegründet 1825

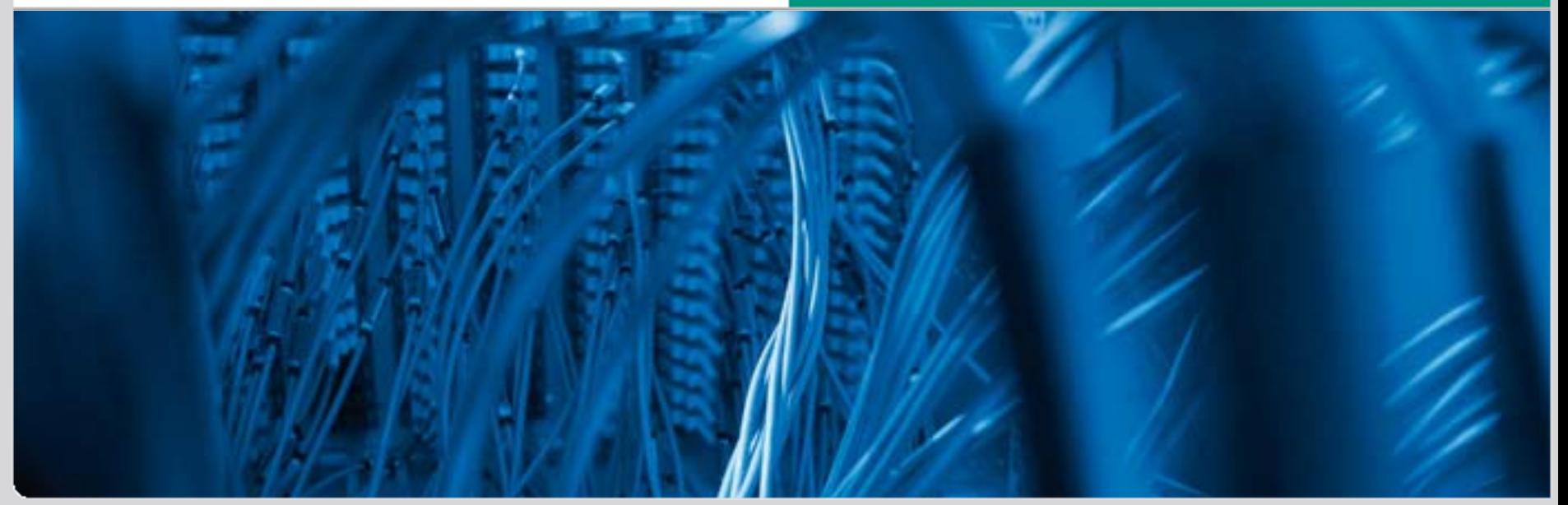

und Universität Karlsruhe (TH)

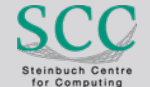

www.scc.kit.edu KIT – die Kooperation von Forschungszentrum Karlsruhe GmbH

# **Karlsruhe Institute of Technology**

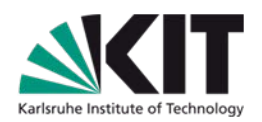

## Zusammenschluss

- Universität Karlsruhe (TH)
- Forschungszentrum Karlsruhe
- Systeme (Status Quo)
	- **Uni: CMS RedDot mit ca. 200 Projekten** 190.000 Webseiten (von insg. ca. 460.000 Webseiten)
	- FZK: Oracle Universal Content Management 10.000 Dokumente (von 400.000 Webseiten)
- > 8000 Mitarbeiter

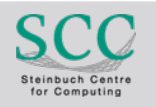

# **Karlsruhe Institute of Technology**

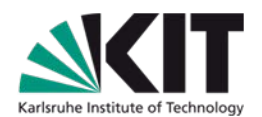

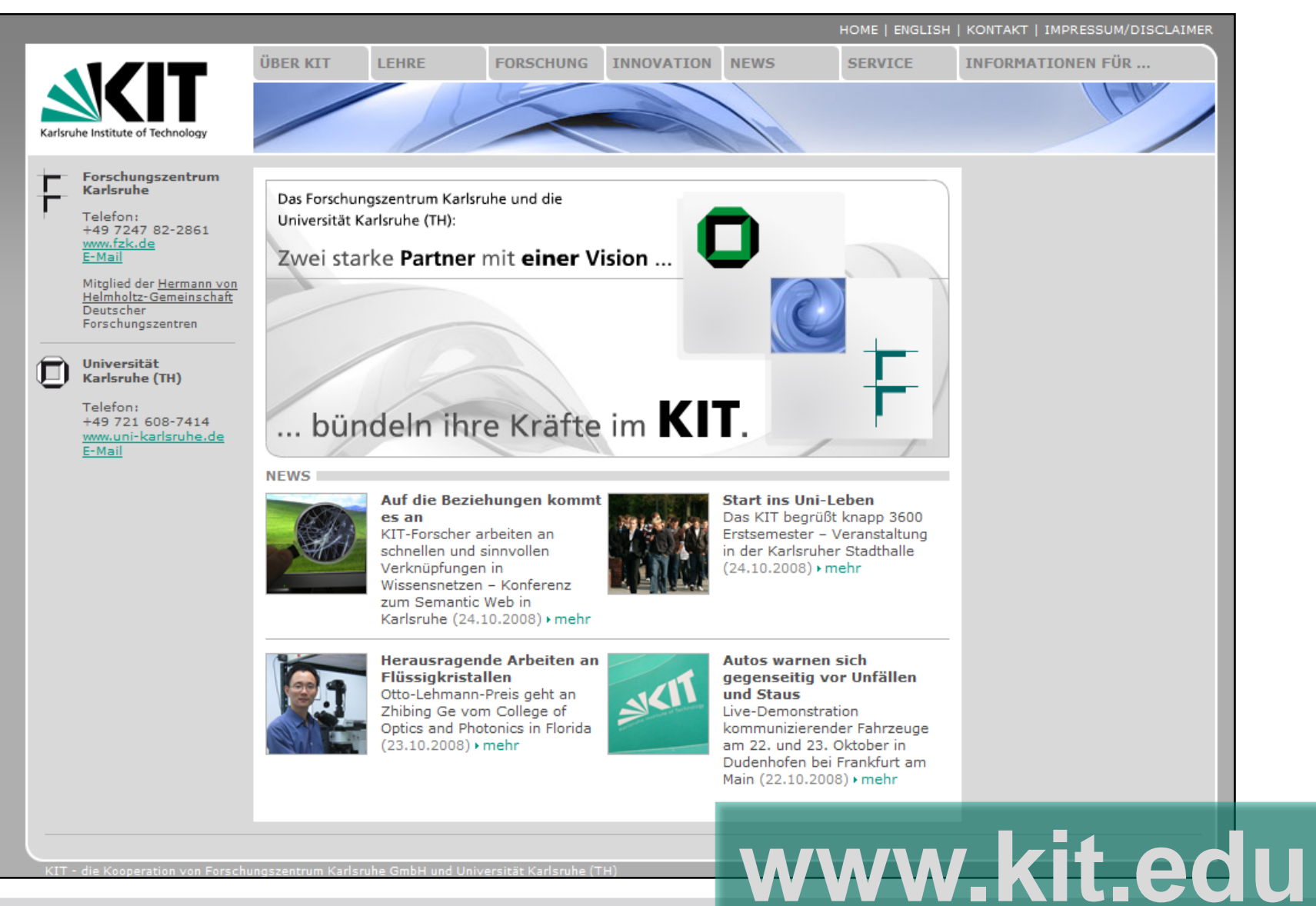

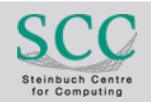

# **RedDot CMS 7.5.2.16**

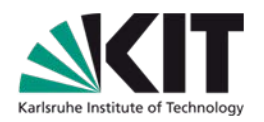

■ Neue RedDot-Projektstrukturen für KIT

- **Derzeit ca. 250 Projekte** 
	- Migration der alten Projekte ab 2009
- Altlastenbereinigung  $\blacksquare$

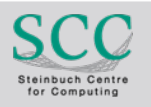

# **Worum geht´s heute?**

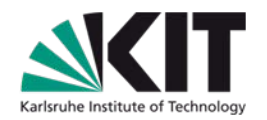

**Neue Features** 

- Grundlagen
- Eigene Erweiterungen

## *Was können wir als Admins für ein angenehmeres*

*RedDot Autorendarsein tun?* 

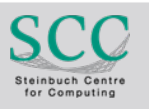

## *Wow – endlich – herzlichen Dank!*

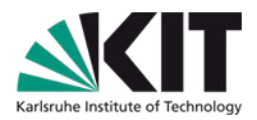

## 7.5. SP2 bringt eines der am längsten ersehnten Features

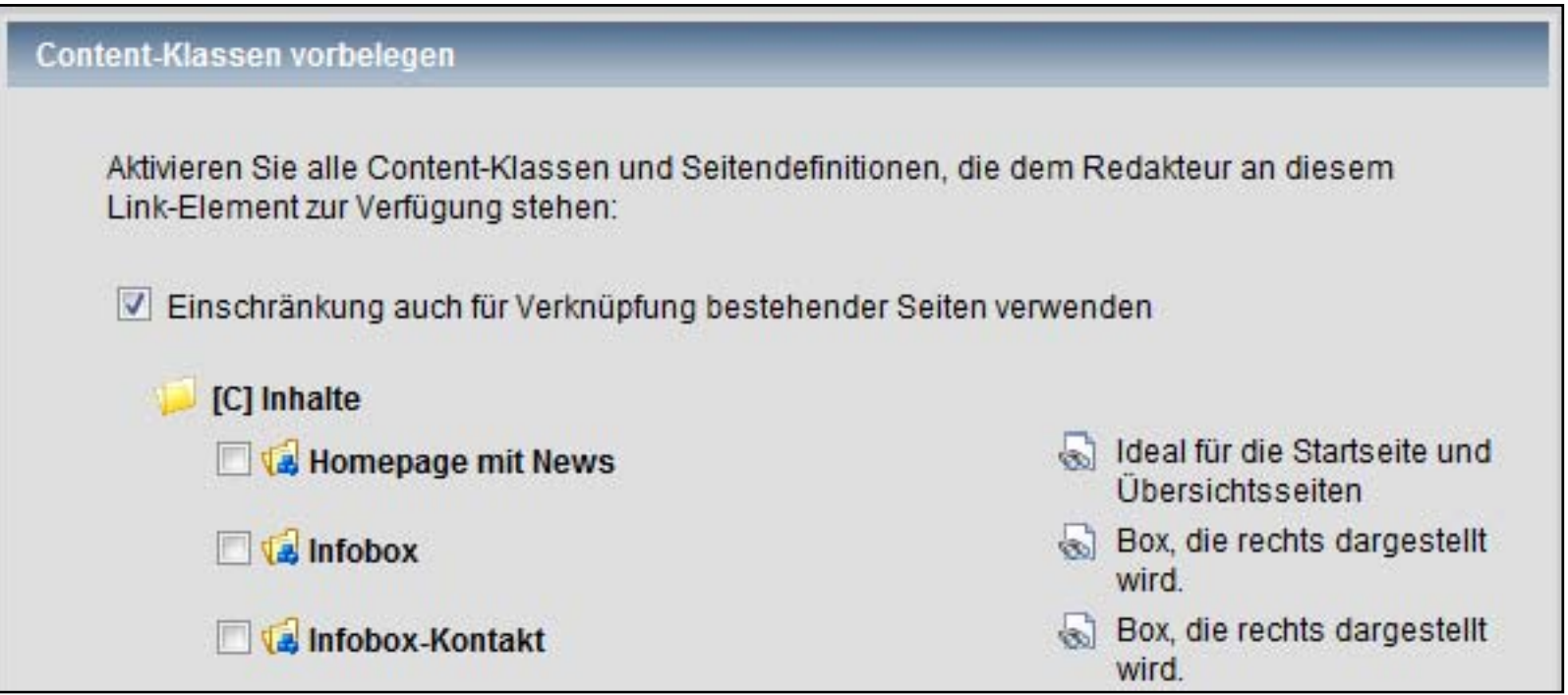

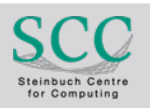

# *Wozu eigentlich?*

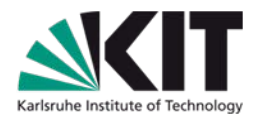

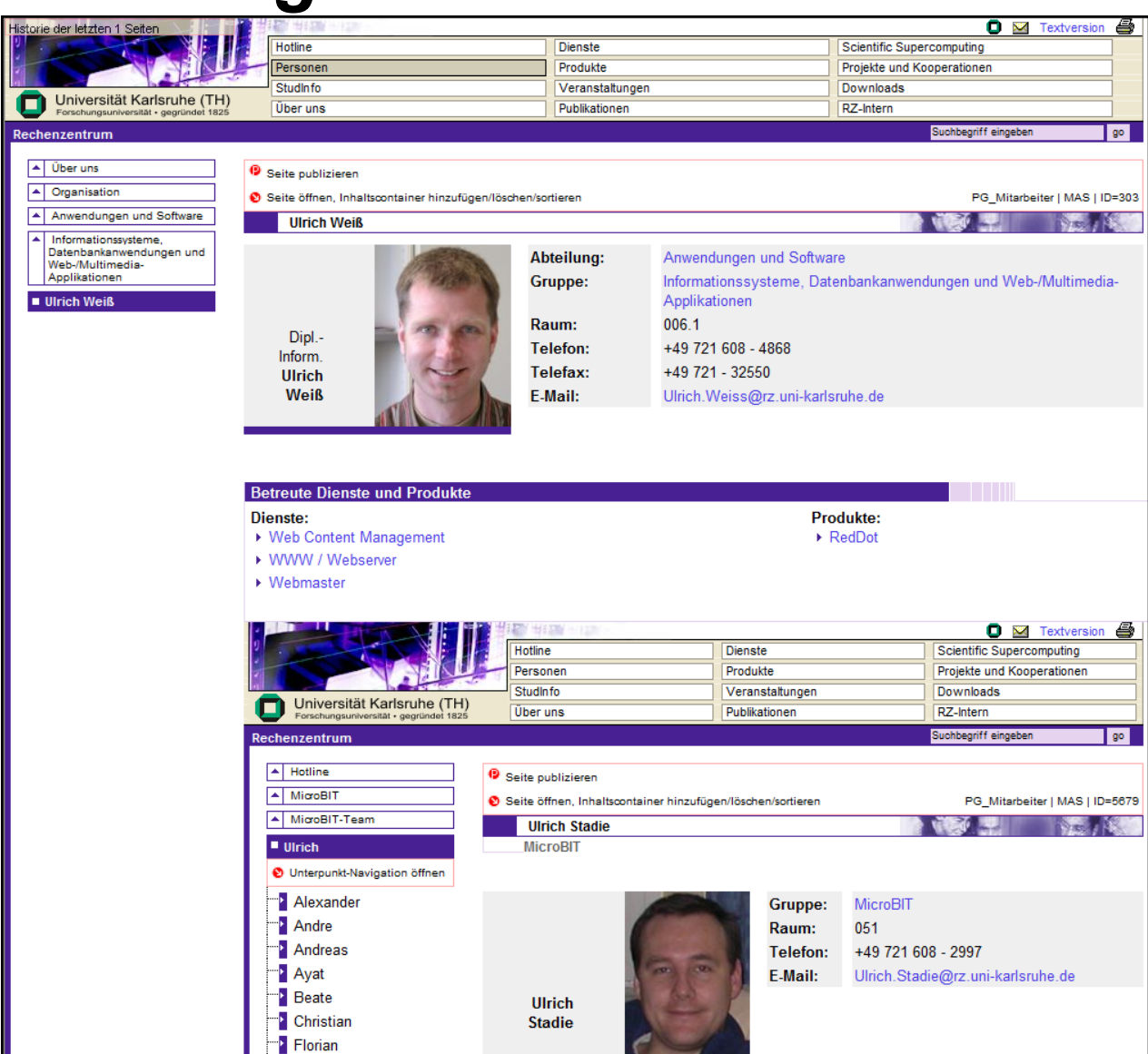

### Seite in Seite

KIT – die Kooperation von Forschungszentrum Karlsruhe GmbH<br>und Universität Karlsruhe (TH) Forschungszentrum Karlsruhe GmbH<br>und Universität Karlsruhe (TH) <sup>Steinbuch Centre</sub> (Particle Contre Particle Particle Particle Particle Particle Par<br>und Universität Karlsruhe (TH) Steinbuch Centre</sup>

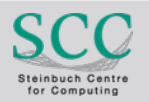

# **Hauptmenü**

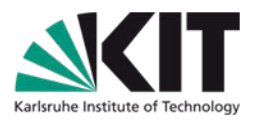

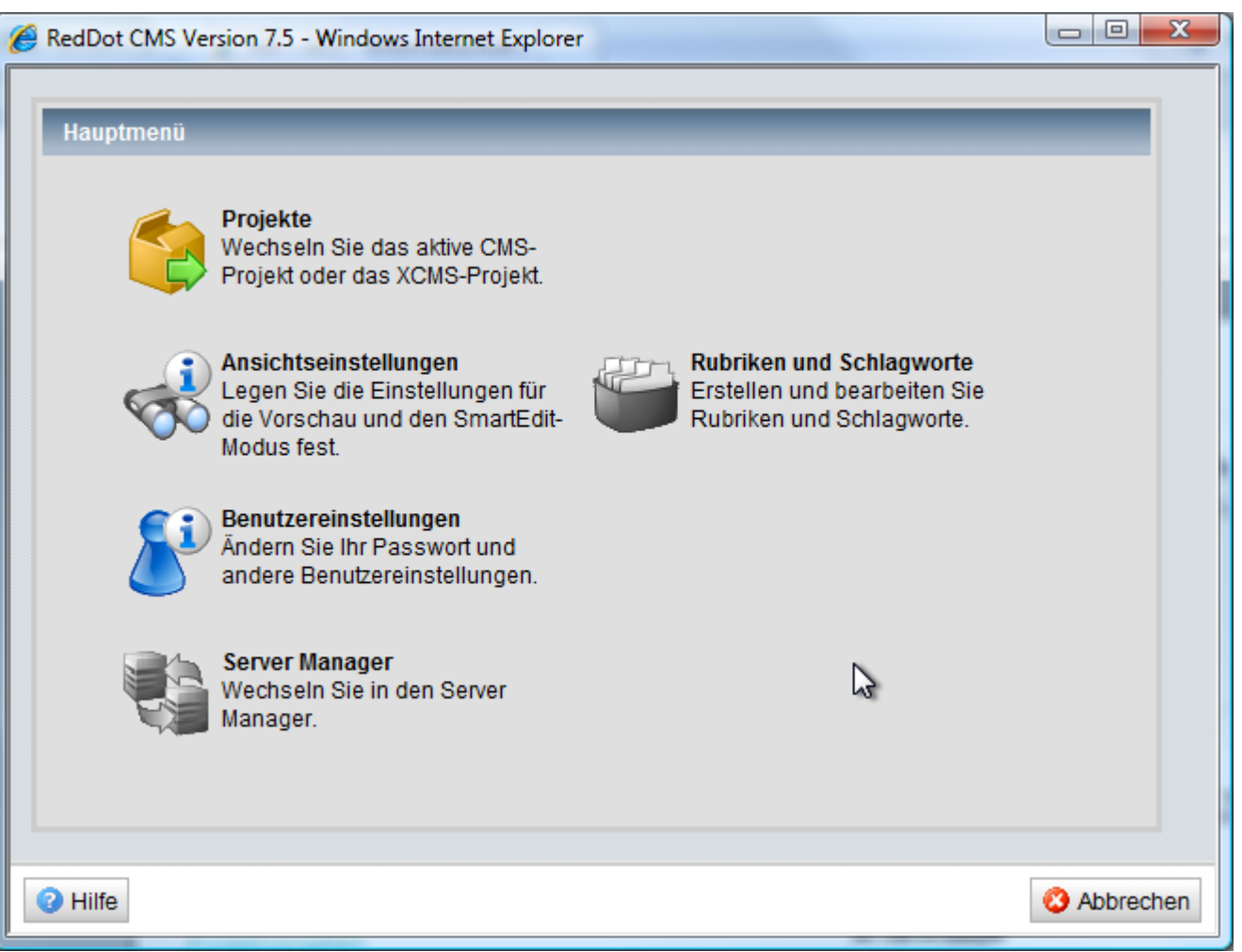

### Vermissen Sie was?

KIT – die Kooperation von Forschungszentrum Karlsruhe GmbH<br>und Universität Karlsruhe (TH) Forschungszentrum Karlsruhe GmbH<br>und Universität Karlsruhe (TH) <sup>Steinbuch Centre</sub> Contre Contre Contre Contre Contre Contre Contre Contre Contre</sup>

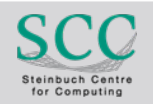

## **Funktionierende CK-Vorschau im SmartEdit**

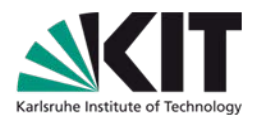

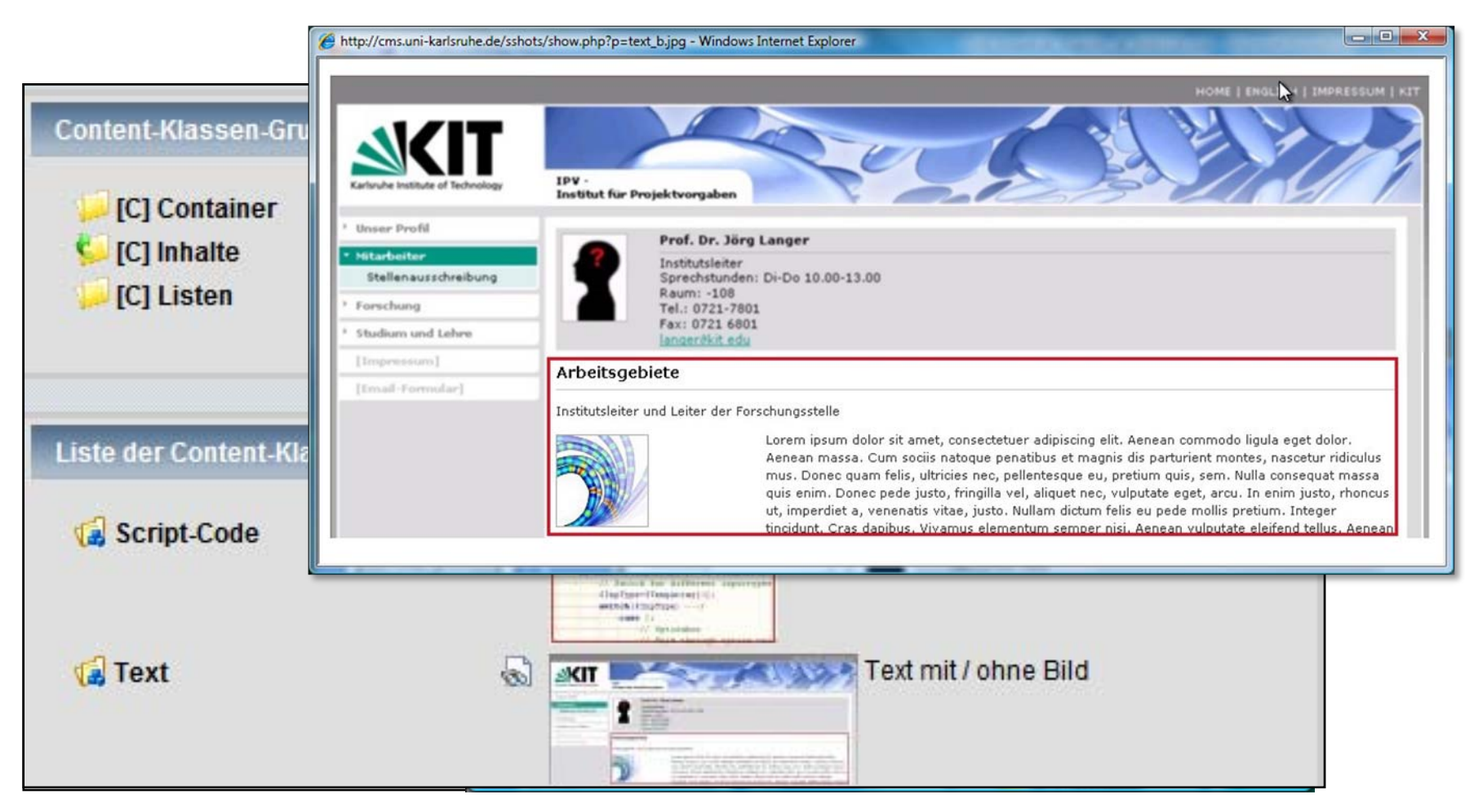

### Realisiert durch Screenshots und Javascript-Code

KIT – die Kooperation von Forschungszentrum Karlsruhe GmbH<br>und Universität Karlsruhe (TH) und Universität Karlsruhe (TH) Ulrich Weiß 28.10.2008 **9**

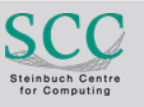

# **Rote Punkte und ihre Namen**

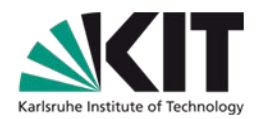

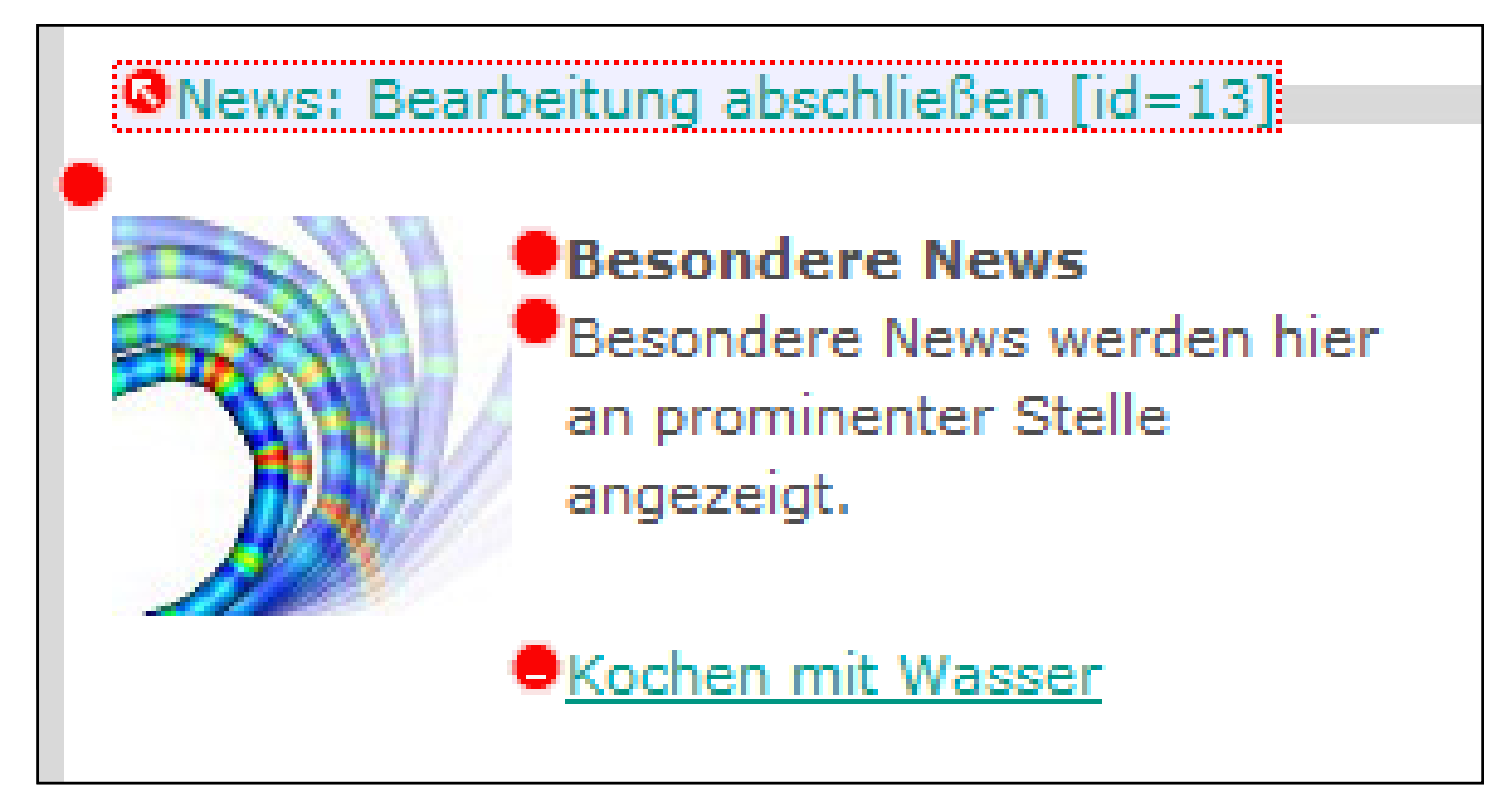

Verwendung von aussagekräftigen Beschreibungen

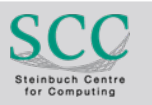

# **Kleine rote Punkte ganz groß**

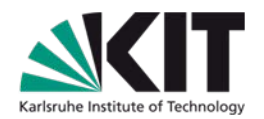

Text: Bearbeitung abschließen [id=68]

### Direct-Edit, per roten Punkt oder im Formular

### $\bullet$  Anlauftext Komfortabel und individuell - Arbeiten im SmartEdit-Modus!

**V**Haupttext

Minim e Fomatierungsmöglichkeiten im RedDot Ext Editor.

Mit der aktuellen Version, 7.5.2.16, lassen sich z.B. alle <font>-Formate verhindern SmartTree -> Projekteinstelungen bearbeiten --> Projekt --> Allgemeine Einstellungen --> Textfilter Otptionen bearbeiten

### Nicht nur die roten Punkt anklicken, sondern auch den Beschreibungstext

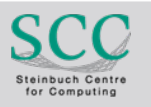

# **Text-Editor Optionen**

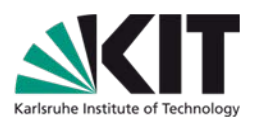

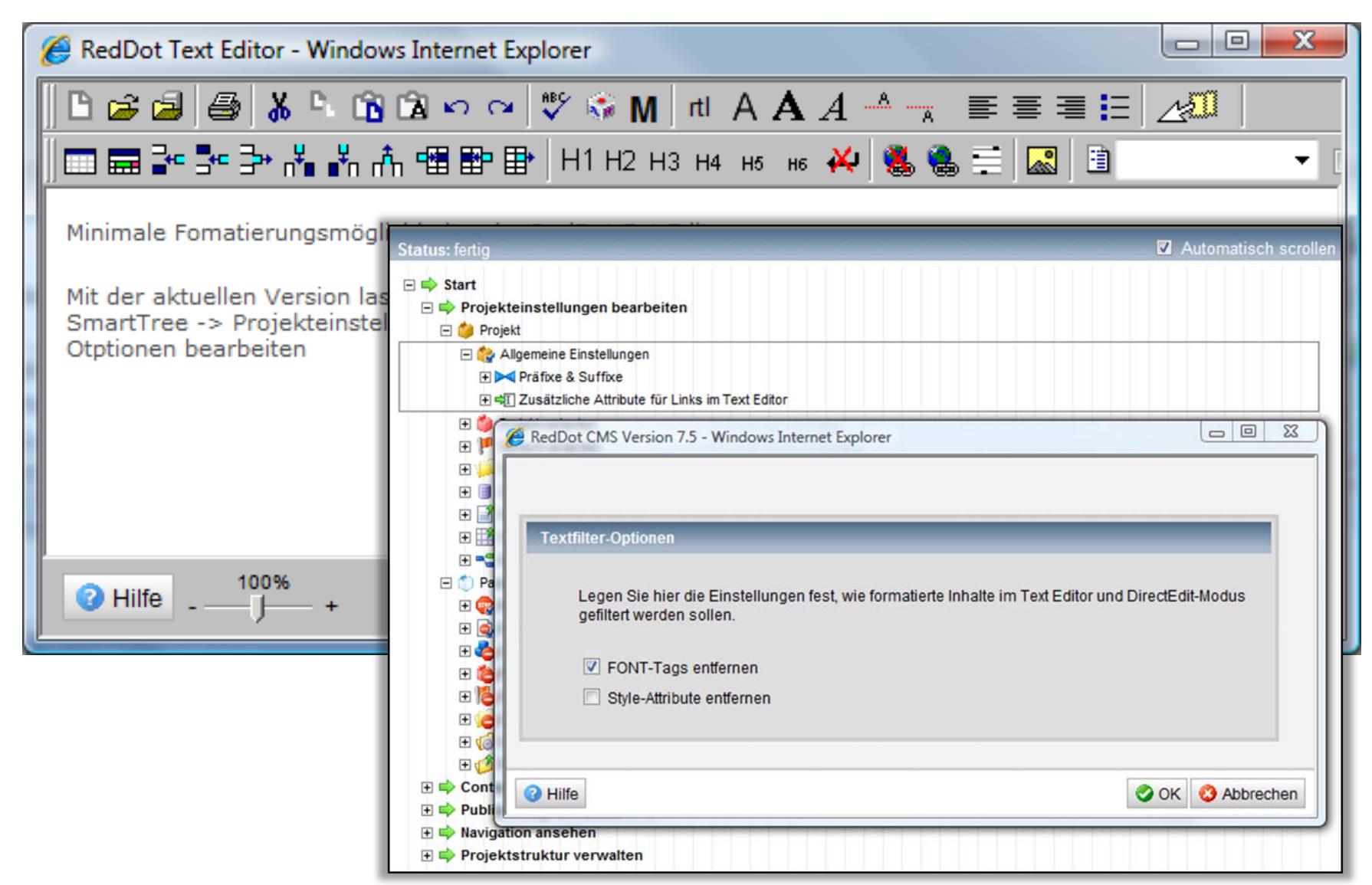

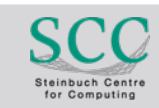

# **Redakteure und Target-Container**

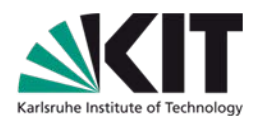

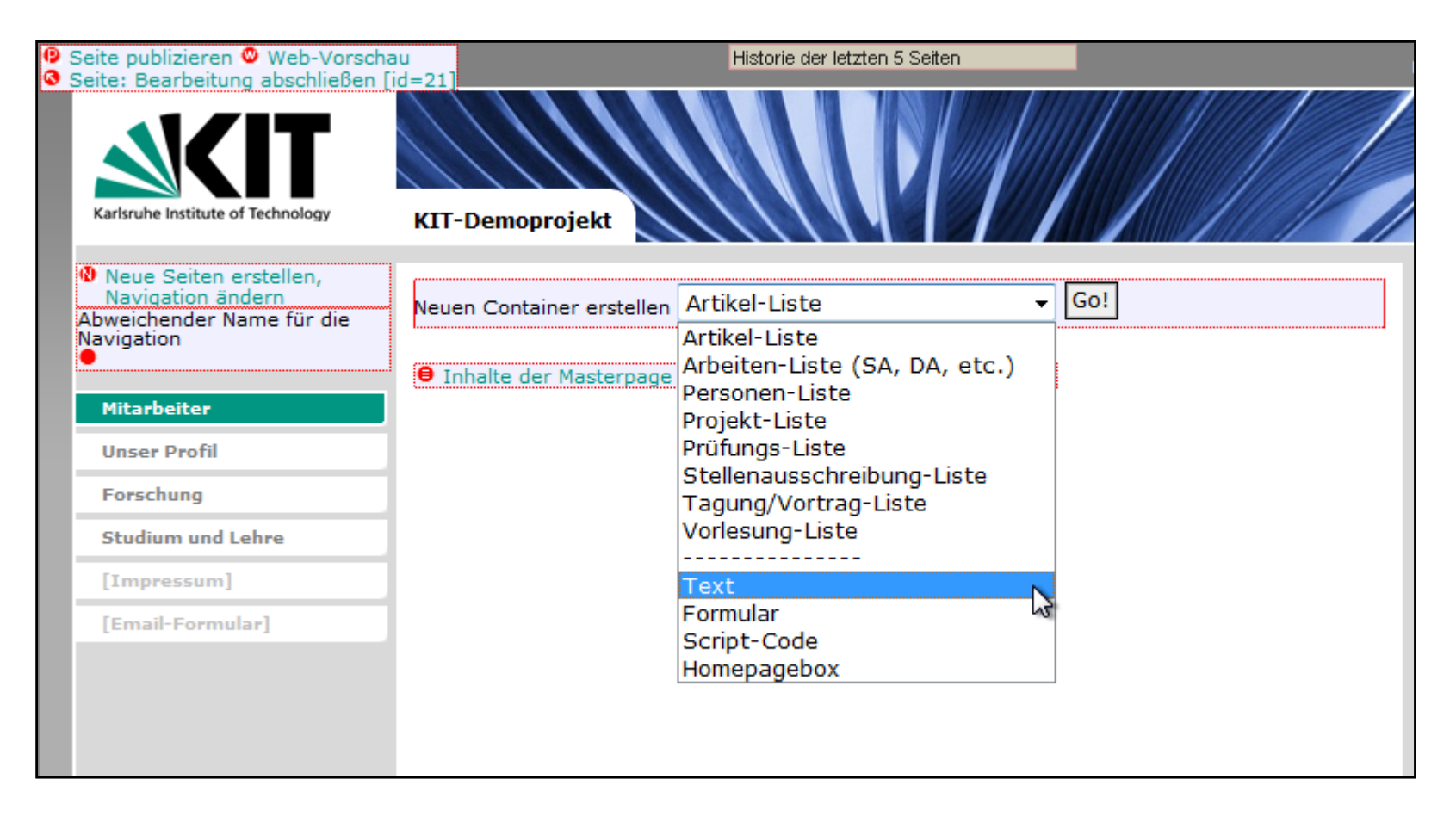

Redakteur muss nie einen TC zuweisen/auswählen

### Wird komfortabel mit RQL realisiert

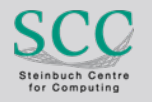

# **Bequem – nun fast überflüssig**

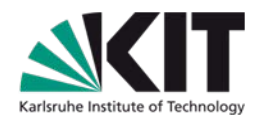

#### $\bullet$ BIT 8000

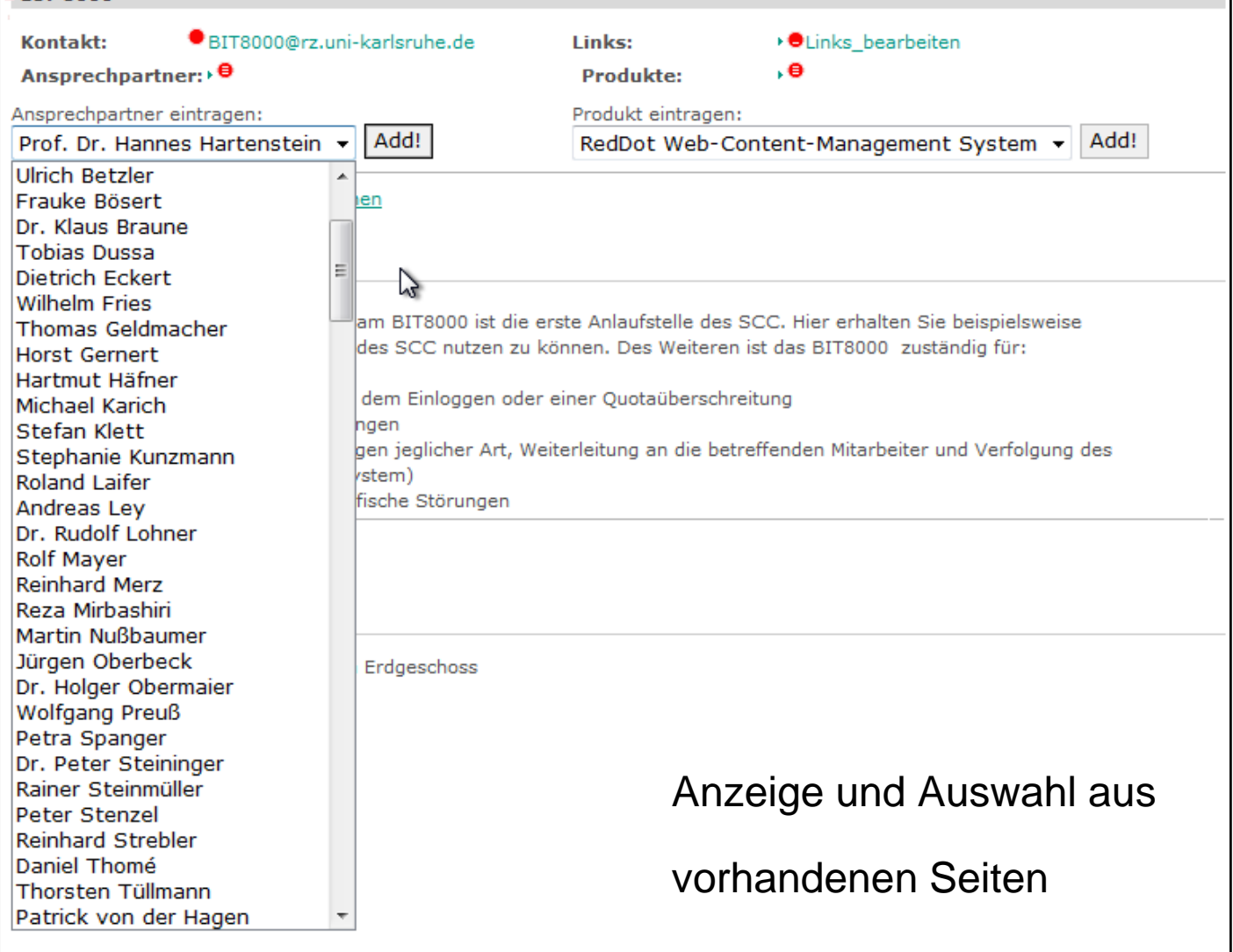

KIT – die Kooperation von Forschungszentrum Karlsruhe GmbH

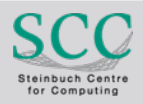

# **Direkte Zugriffe aus der Seite**

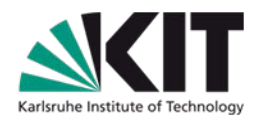

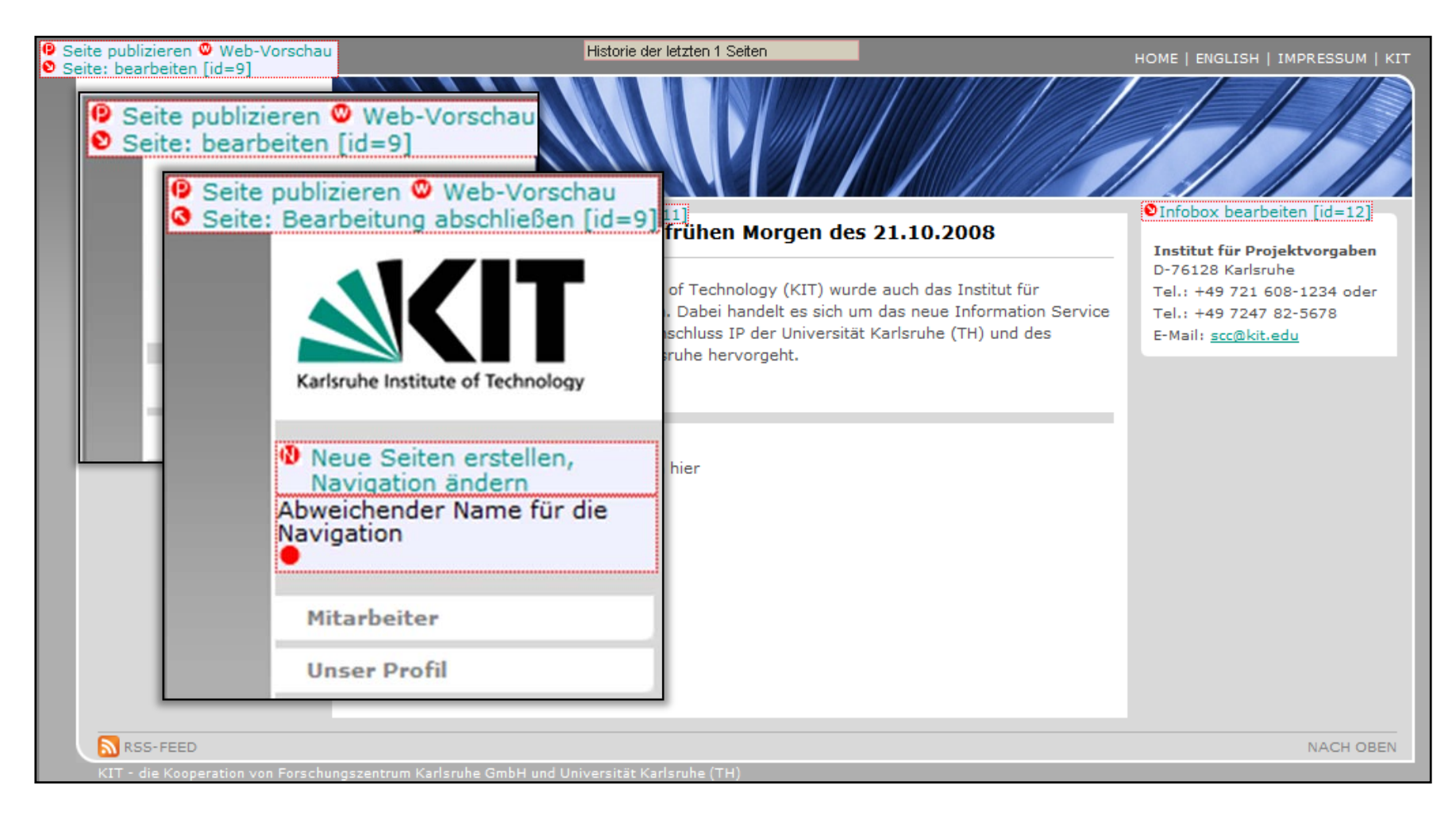

### Ohne umständlichen Weg über "Aktionen"

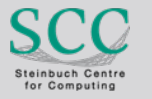

# **Wo war ich gerade? Meine Historie…**

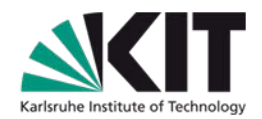

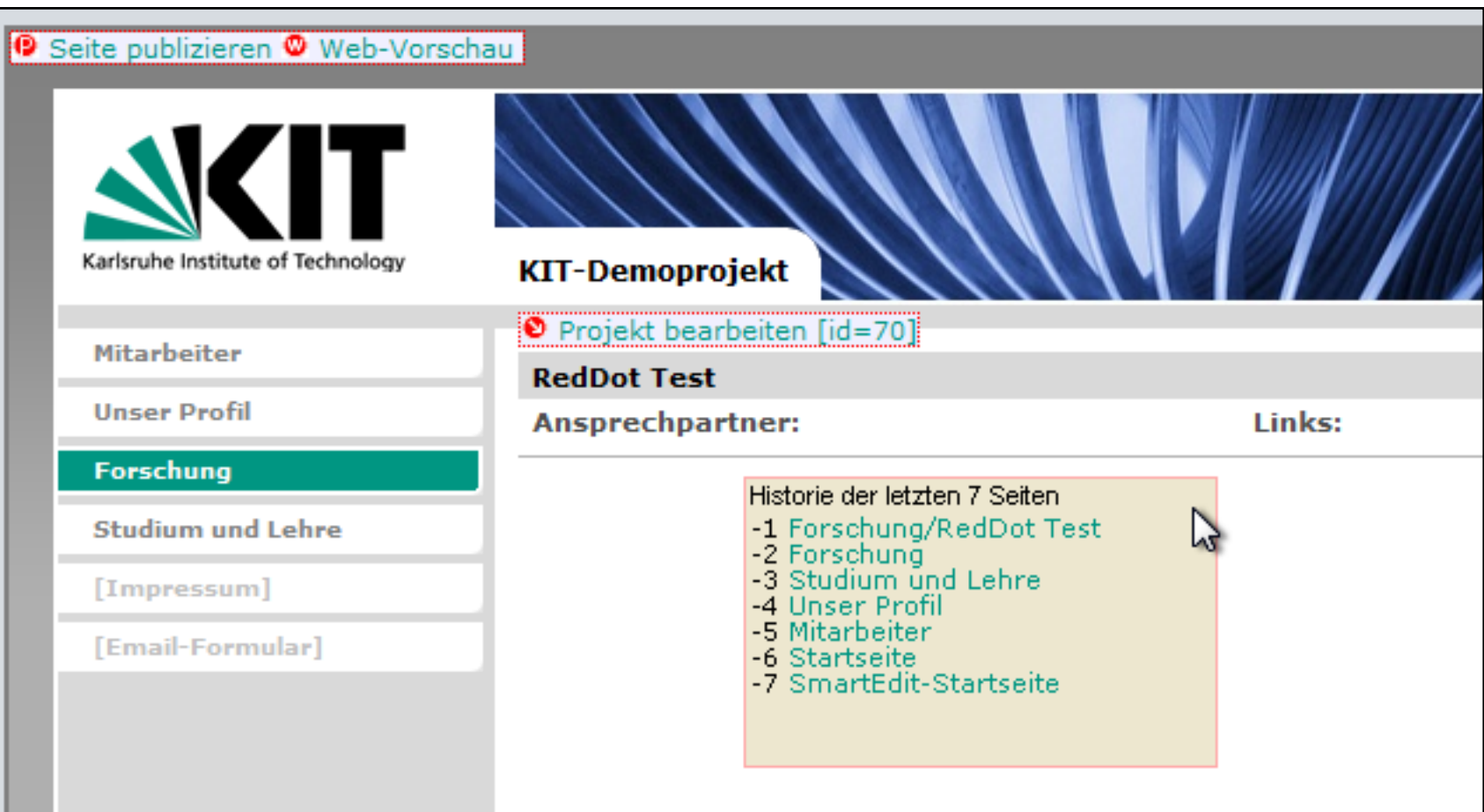

### Zuätzliches Menü mit variabler Positionierung

Besonders geeignet bei Admin-Seiten außerhalb des Webauftritts

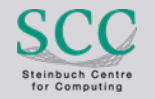

# **Keine internen Seitenüberschriften mehr**

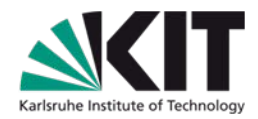

**Alle Überschriften werden auf Webseite dargestellt** 

## Benötigte Zusatzinformationen liefert CMS

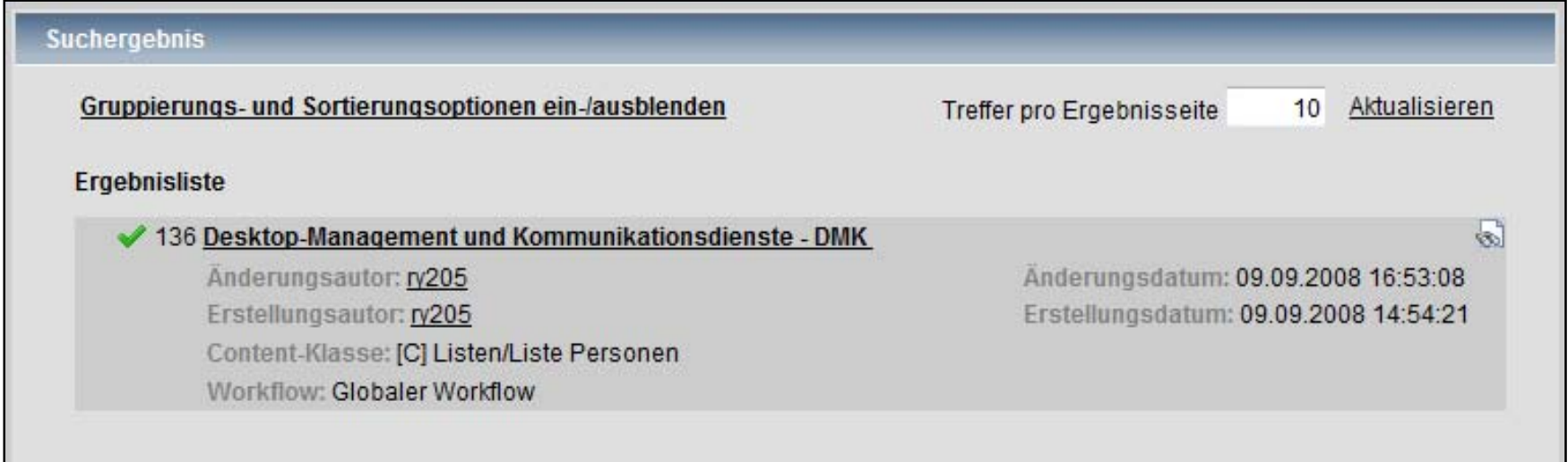

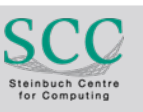

## **Erweiterte Listenbearbeitung**

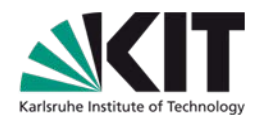

## Anwender stellen Tabellenspalten selbst zusammen

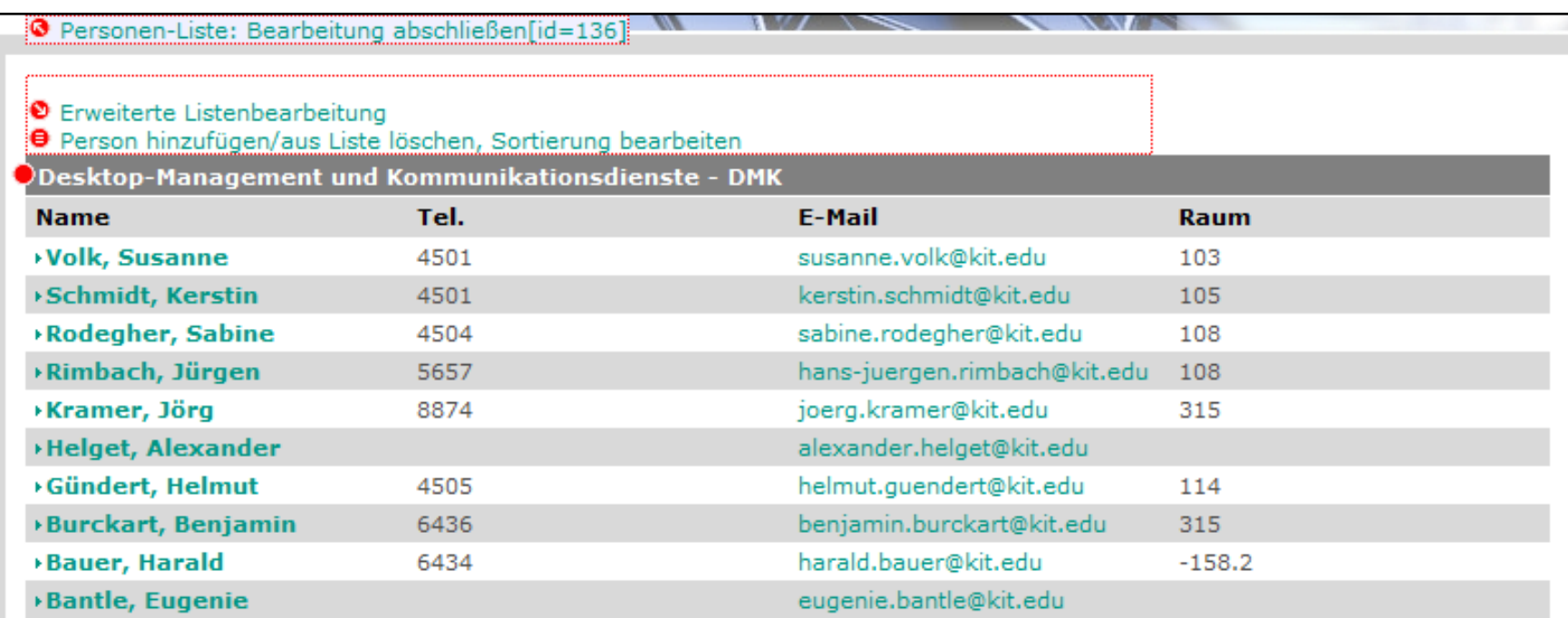

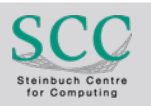

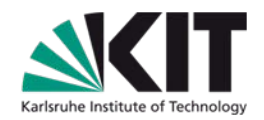

## **PHP für Anwender im CMS und Webserver**

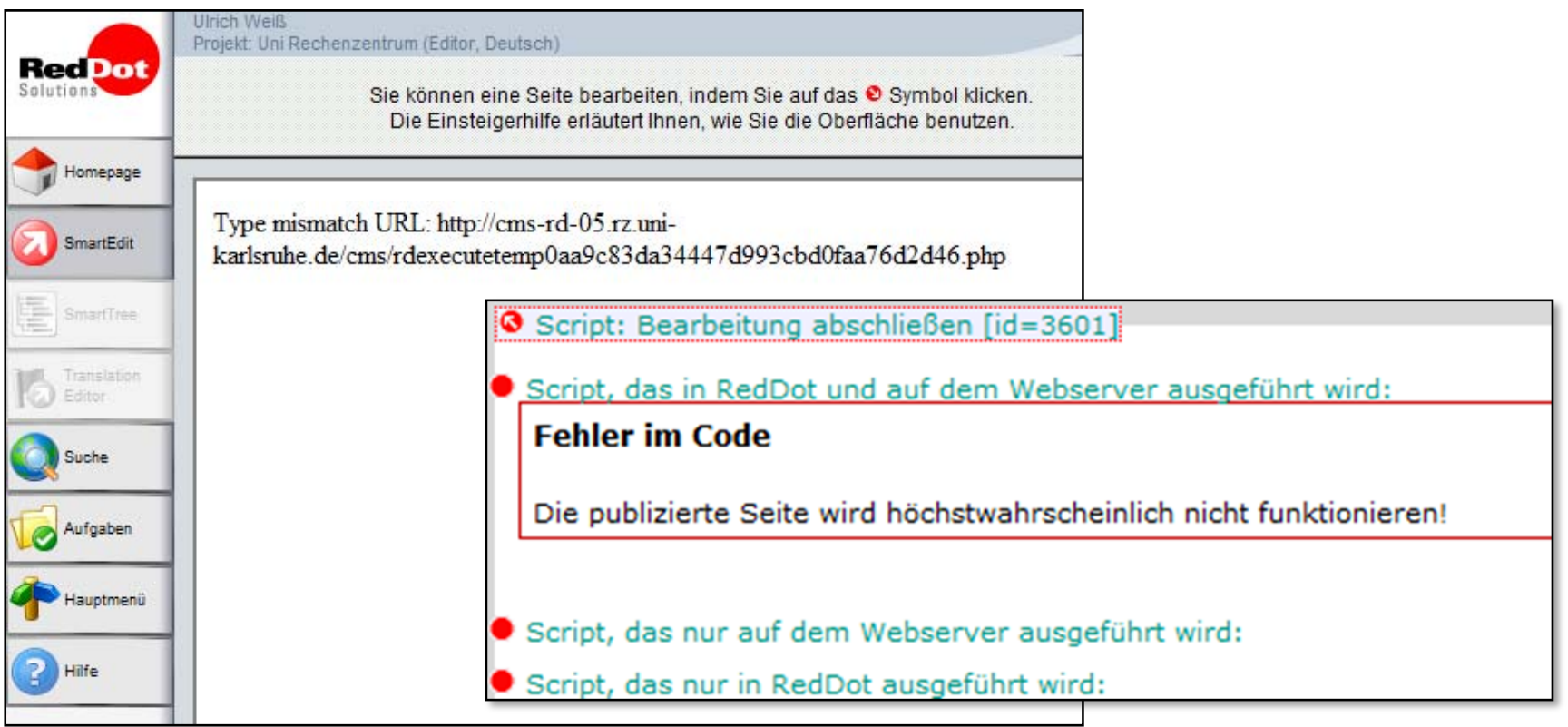

## Schutz im CMS durch: Runkit Sandbox

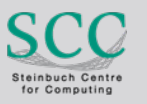

## **SmartEdit-Startseite**

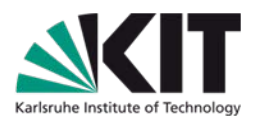

Ulrich Weiss (Server Manager)<br>Projekt: KIT-SCC (Administrator, Deutsch)

**RedDot** 

Home

Smart

Smart

Trans Editor

Suche

Aufgal

<sup>2</sup> Hilfe

Deutsch

Abme

100%

Haupt

### **Website**

### **Startseite**

### **Server**

### Vorschau / stage

### **Publizierung**

Publizierungen Startseite (Page-ID:9)

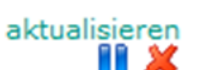

Gestartet von uli um 17:28:05 Uhr, 1 publizierte  $Seite(n)$ 

#### Formulare

RSS-Feed

Feedback Übersicht

**Freie Seiten** (gesamt: 705)<br>Benutzer mit freien Seiten

Freie Seiten im Projekt

Seiten löschen

### RedDot@rz

### Verwendung FireFox 3 möglich

Die neue Version von RedDot CMS unterstützt nun

FireFox 3!

(M.Philipp, 13.10.08)

### **Teaser**

### **SCC Mitbegründer der Gauss-Allianz**

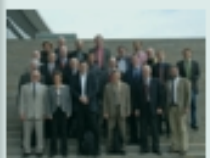

Deutschlands namhafteste Rechenzentren bündeln ihre Ressourcen.

Aktuelle Pressemitteilung

### **Vereint in die Zukunft**

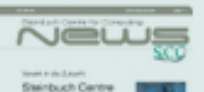

for Computing (SCC)

exercises

Steinbuch Centre for Computing (SCC) gegründet

SCC-News 2008/01

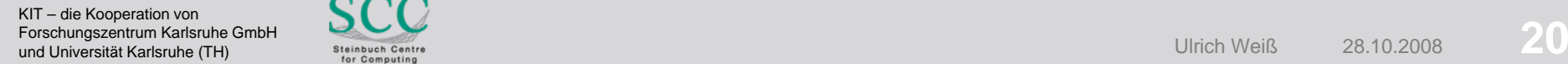

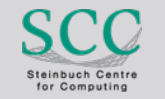

# **Formulargenerator**

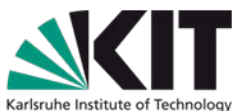

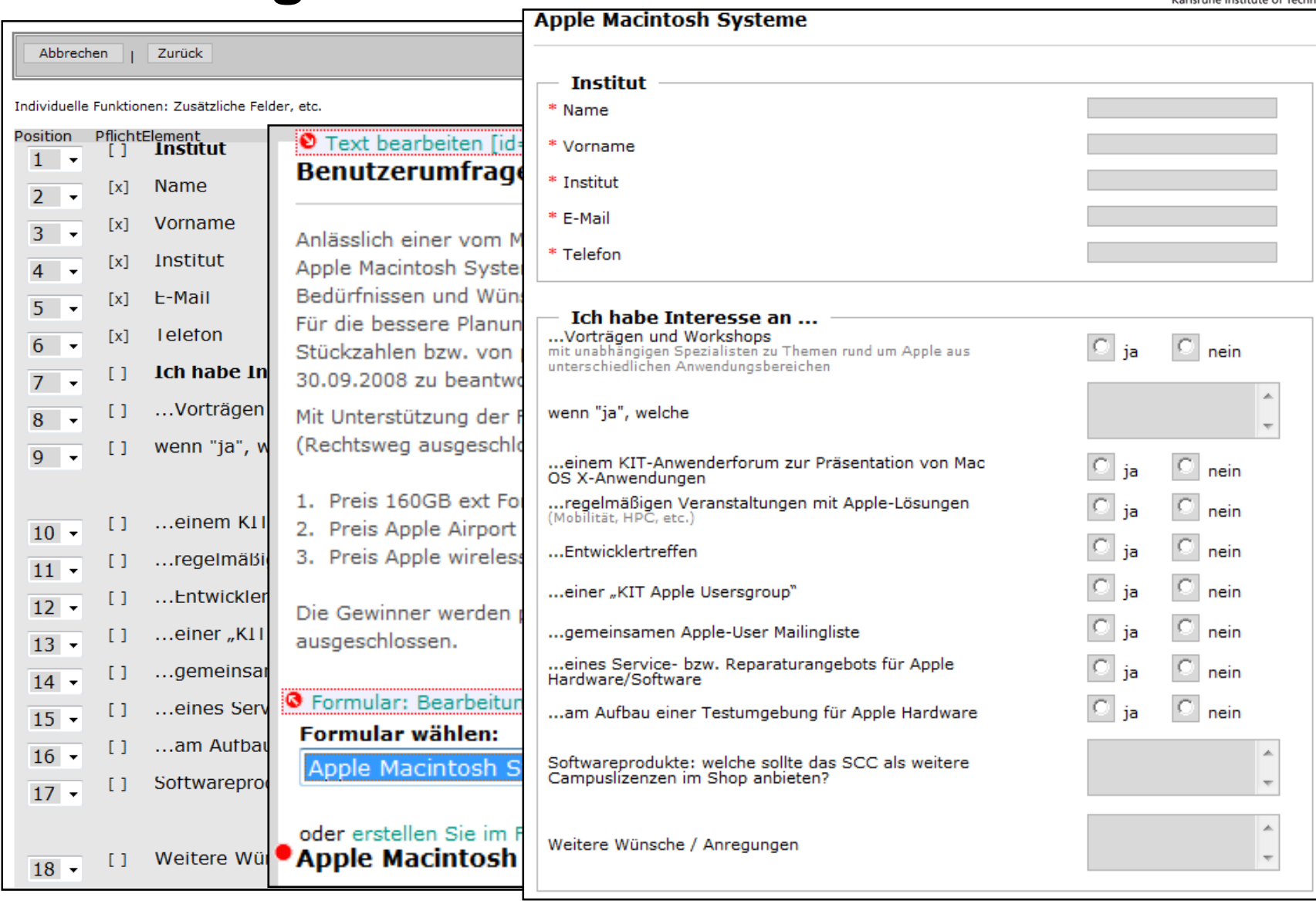

KIT – die Kooperation von Forschungszentrum Karlsruhe GmbH<br>und Universität Karlsruhe (TH) Forschungszentrum Karlsruhe GmbH<br>und Universität Karlsruhe (TH) <sup>Steinbuch Centre</sub> **21**</sup>

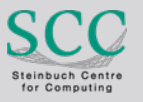

## **RSS-Feed**

#### **RSS-Feed**

ORSS-Feed bearbeiten [id=76]

#### **SCC-News**

Aktuelles aus dem KIT Steinbuch Centre for Computing (SCC).

Vereint in die Zukunft Steinbuch Centre for Computing (SCC) gegründet

**SCC-News 2008/01** 

SCC Mitbegründer der Gauss-Allianz<br>Deutschlands namhafteste Rechenzentren bündeln ihre Ressourcen.

Aktuelle Pressemitteilung

#### **News hinzufügen:**

Entsprechende News öffnen und mit dem Schlagwort "RSS-News" belegen.

#### **News entfernen:**

Betroffene News öffnen und das Schlagwort "RSS-News" entfernen.

#### **Im Projekt vorhandene News**

#### ONews bearbeiten [id=13]

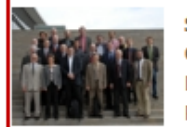

SCC Mitbegründer der **Gauss-Allianz** Deutschlands namhafteste Rechenzentren bündeln ihre Ressourcen.

Aktuelle Pressemitteilung

#### ONews bearbeiten [id=14]

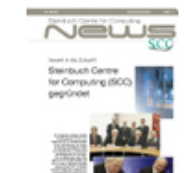

**Vereint in die Zukunft** Steinbuch Centre for Computing (SCC) gegründet

**SCC-News 2008/01** 

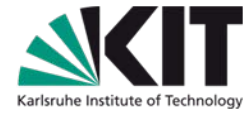

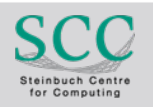

# **Seiten nach ID und CK löschen**

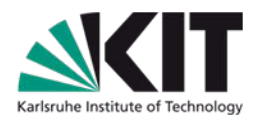

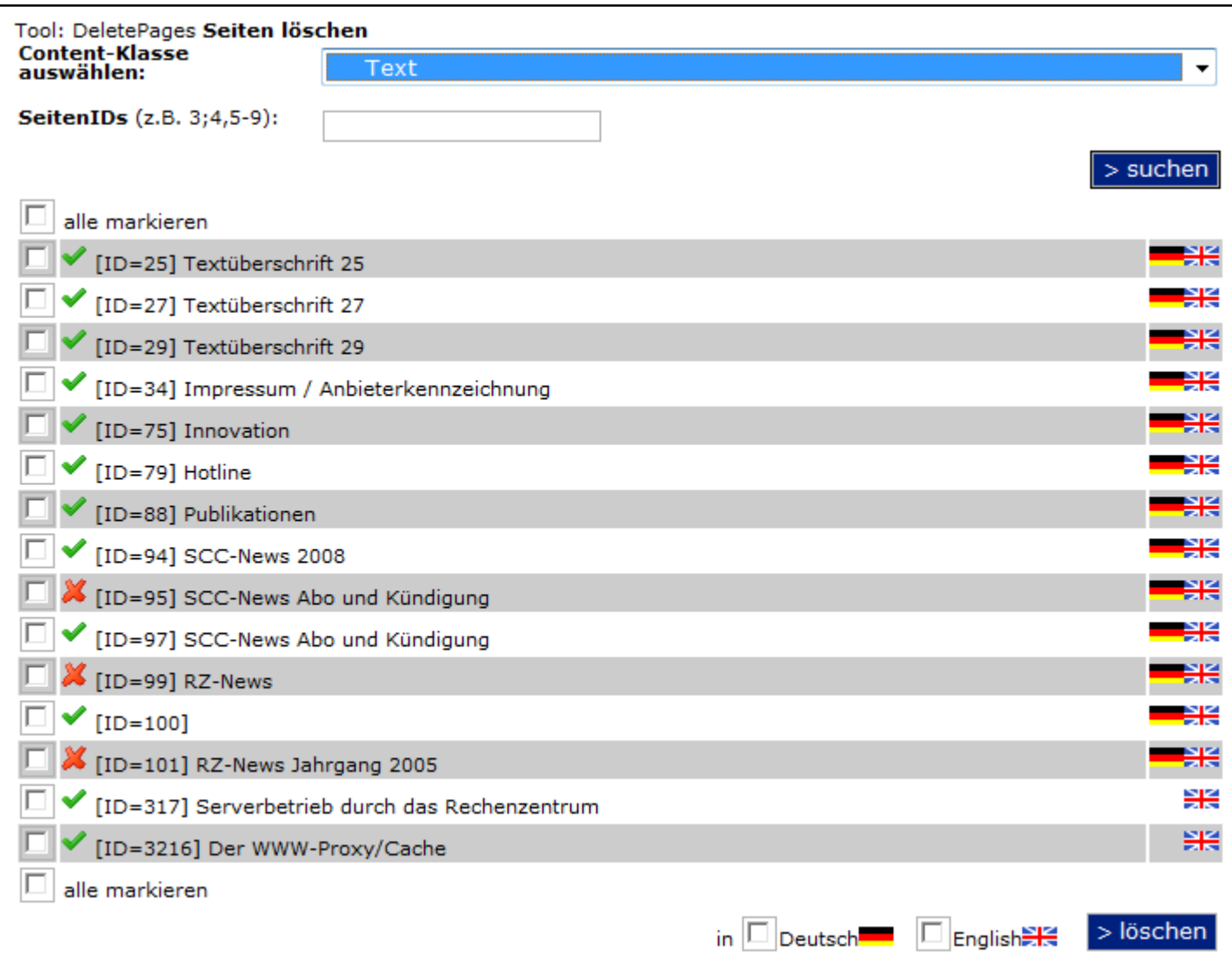

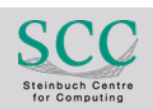

## **SmartEdit-Startseite**

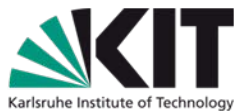

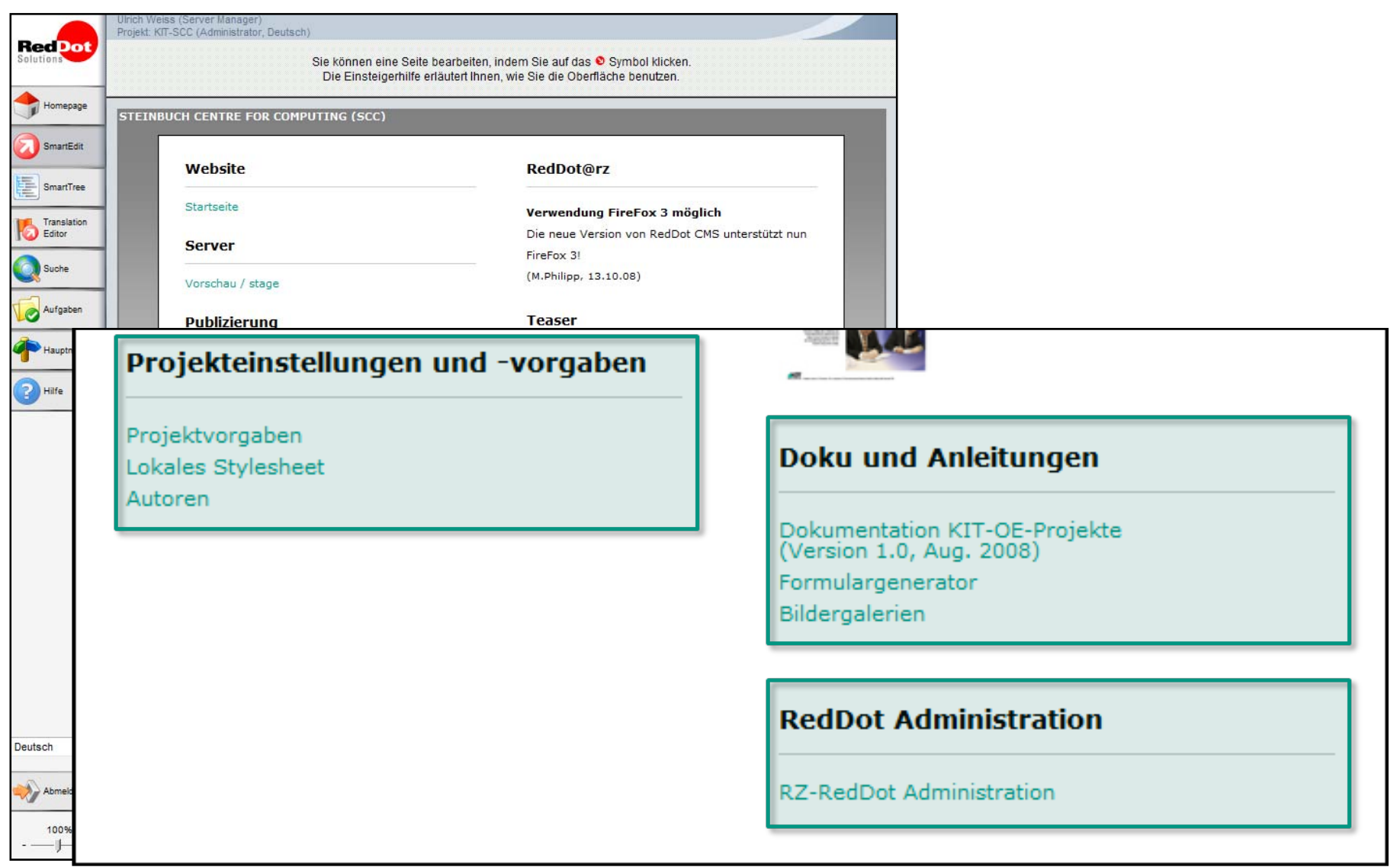

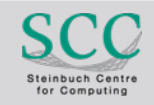

# **Zentrale Vorgaben**

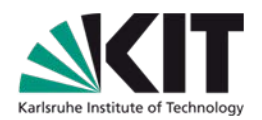

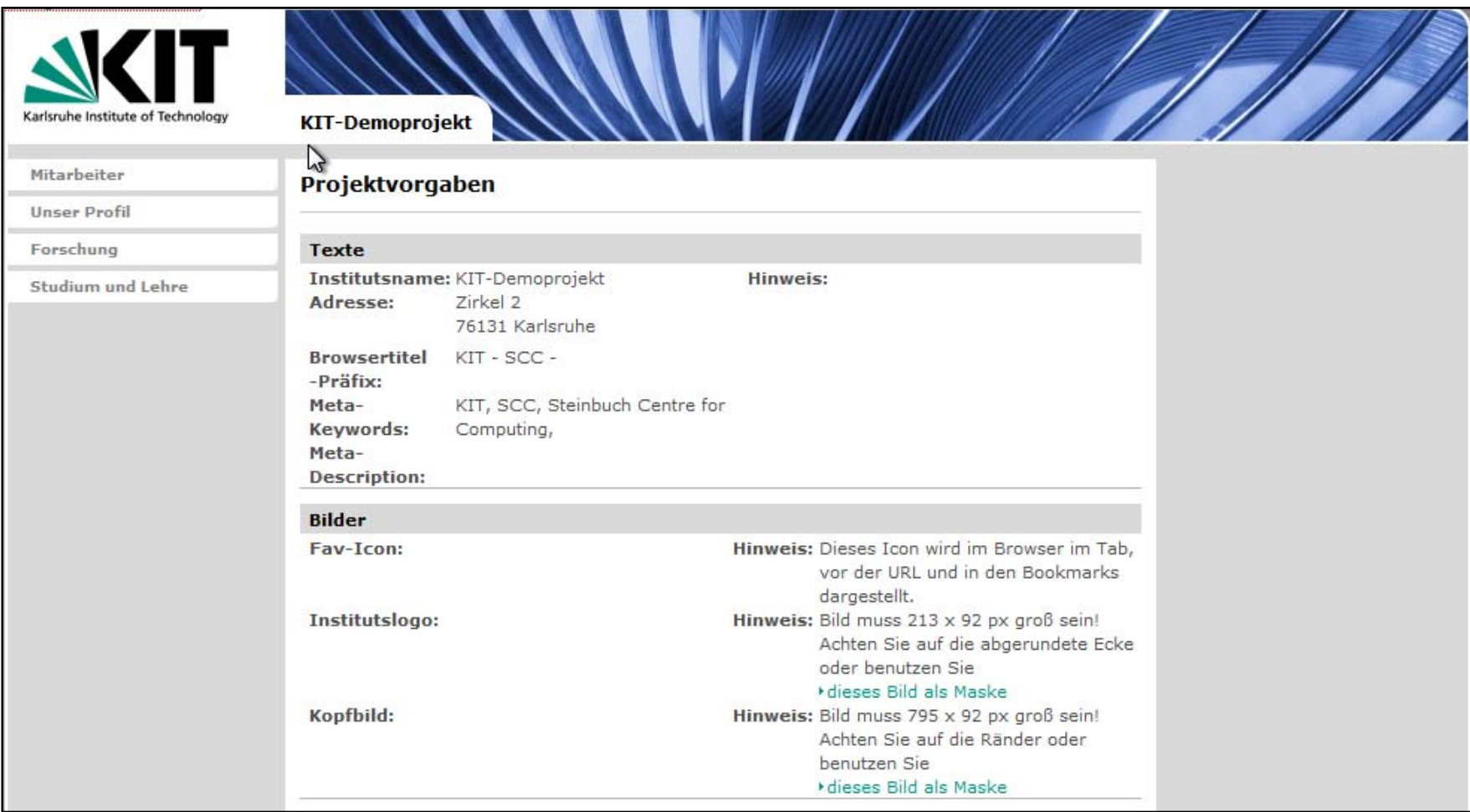

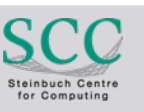

# **Autorenübersicht**

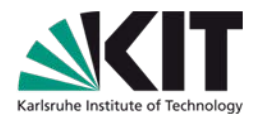

Ulrich Weiss (Server Manager) Projekt: KIT-SCC (Administrator, Deutsch) **RedDot** Solutions Sie können eine Seite bearbeiten. Die Einsteigerhilfe erläutert Ihne Homepage STEINBUCH CENTRE FOR COMPUTING (SCC) SmartEdit Autorenübersicht Ξ SmartTree **SDO** ID **Vorname Name** Translation **Hendrik Krampe**  $ry172$ Editor ÖKO Suche **Vorname Name ID** rz86 Ursula Scheller Aufgaben **VSG ID Vorname Name** ry205 Isabel Gruhler Hauptmenü rz142 Stephanie Kunzmann Michael Philipp rz144 Stephanie 7 Hilfe **System Administratoren** ID **Vorname Name** Admin System-Administrator admin<sub>2</sub> Administrator 2 admin\_rql System-Administrator RQL admin2 rgl System-Administrator2 RQL Andreas Sedlmayr  $rv71$ ry129 Zhijiong Xu uli **Ulrich Weiss** 

### Gegliedert nach Berechtigungspaketen

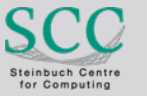

# **Ausblicke und Wünsche**

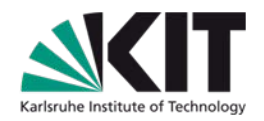

# **Nerknüpfungen und Verweise** unabhängig voneinander autorisierbar

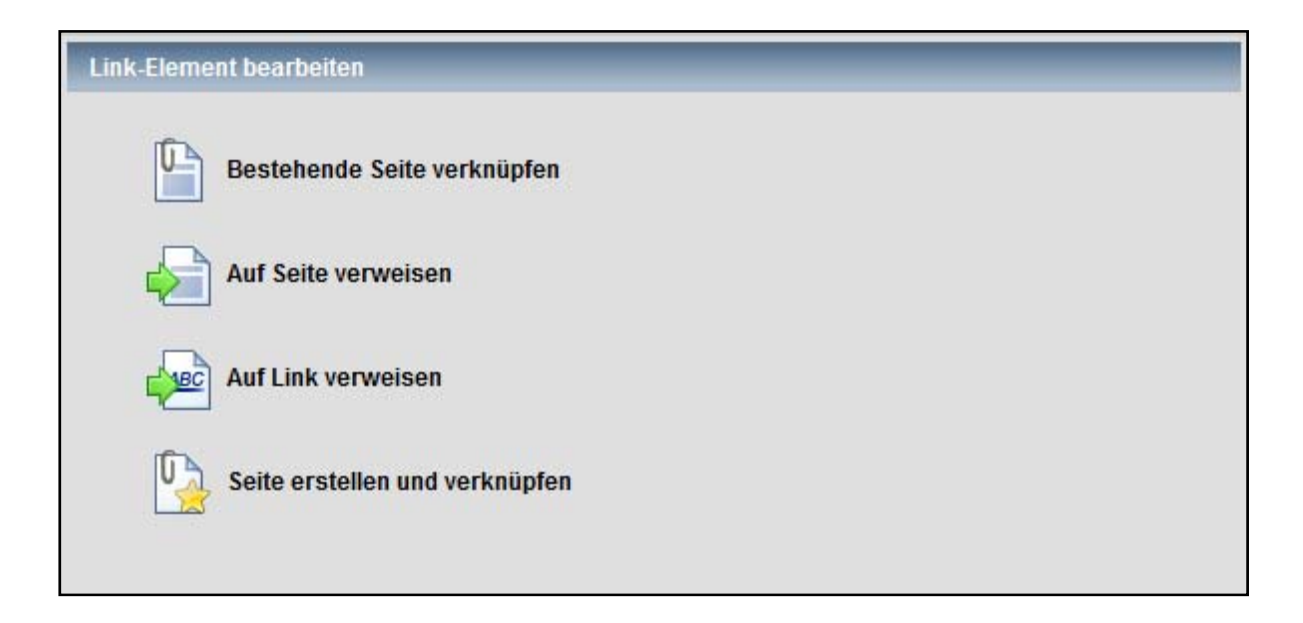

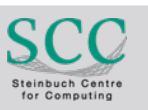

# **Ausblicke und Wünsche**

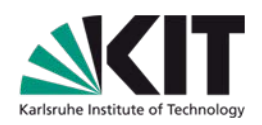

# **Performance!!!**

Responsezeiten von 3 bis 100 Sekunden bei …

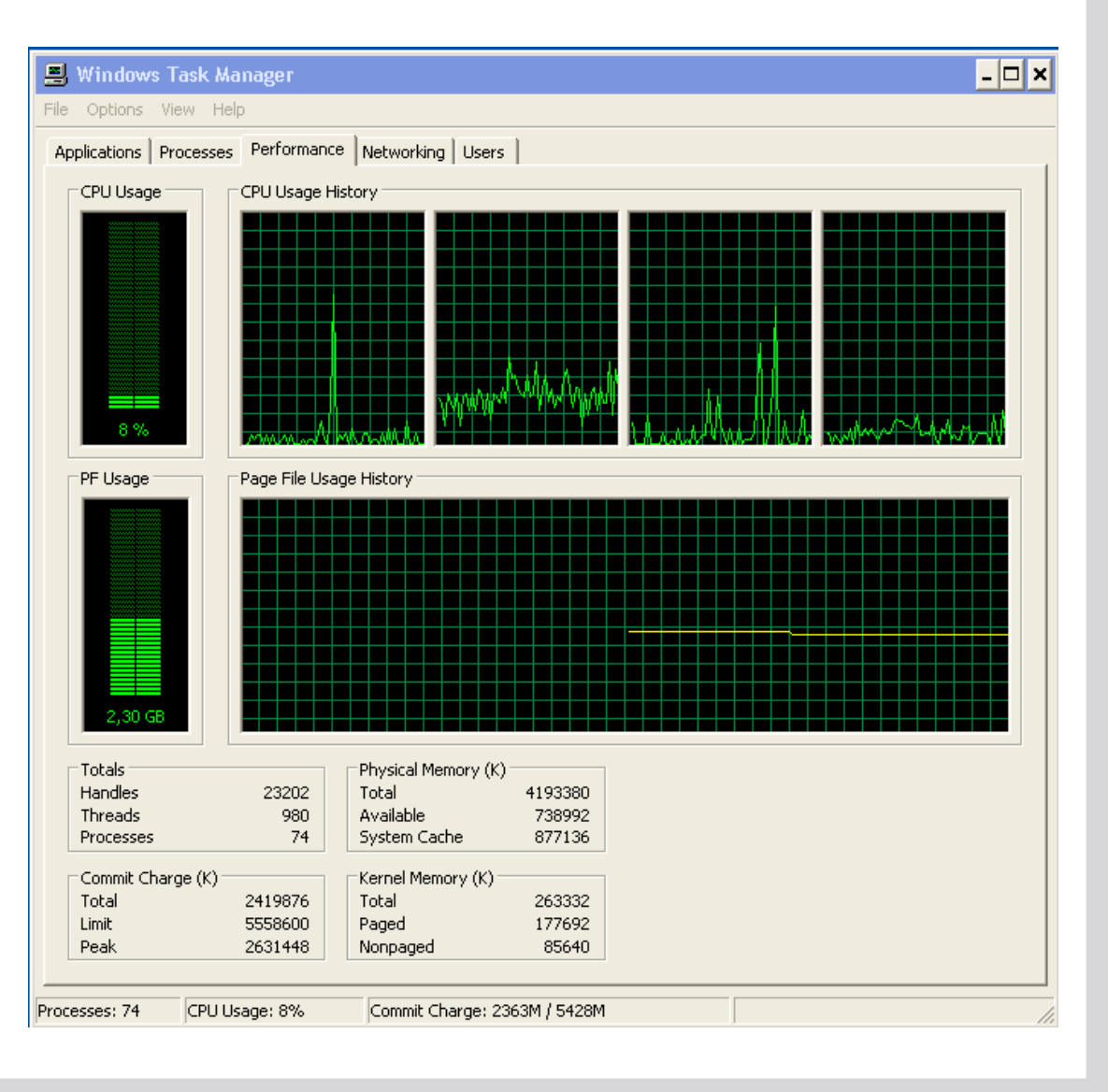

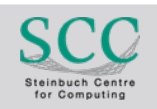

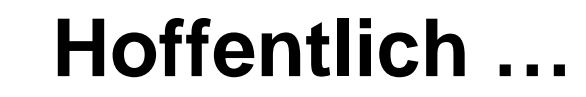

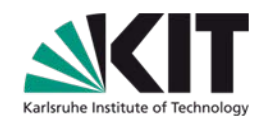

## **… waren ein paar Ideen für Sie dabei!**

Ulrich WeißTel. 0721 / 608 - 4868 Mail ulrich.weiss@kit.edu

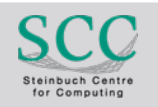